## Nivel 1 • Geometría • Polígonos • Teoría (09)

## **Importancia de los polígonos regulares**

Los polígonos regulares tienen muchas propiedades interesantes; se usan en varias situaciones de la vida usual, han proporcionado inspiración en muchas áreas de las matemáticas y conectan la geometría con otras ramas de la matemática.

## **Elementos de los polígonos regulares**

- ✱ El **centro** es el único punto que equidista de todos los vértices.
- ✱ El **radio** es el segmento que une el centro con un vértice.
- ✱ El **ángulo central** tiene el vértice en el centro y sus lados son dos radios consecutivos.
- ✱ La **apotema** es el segmento que une el centro del polígono con el centro de un lado. La palabra proviene del griego ἀποτιθέναι (apotithénai, «bajar»).
- ✱ Todas las rectas que contienen a las apotemas son ejes de simetría.
- ✱ Todas las rectas que contienen el centro y dos vértices son ejes de simetría.
- ✱ La **circunferencia circunscrita** al polígono es la circunferencia que pasa por todos los vértices. Coinciden el centro del polígono y el centro de la circunferencia circunscrita; coinciden el radio del polígono y el radio de la circunferencia circunscrita.
- ✱ La **circunferencia inscrita** en el polígono es la circunferencia que pasa por los puntos medios de los lados. Coinciden el centro del polígono y el centro de la circunferencia inscrita; el radio de la circunferencia inscrita es la apotema del polígono.
- ✱ Un polígono regular de *n* lados tiene *n* radios, *n* ángulos centrales, *n* apotemas y *n* ejes de simetría.

## **Ejemplos**

Se muestran en color azul algunos elementos de los polígonos regulares con menor número de lados:

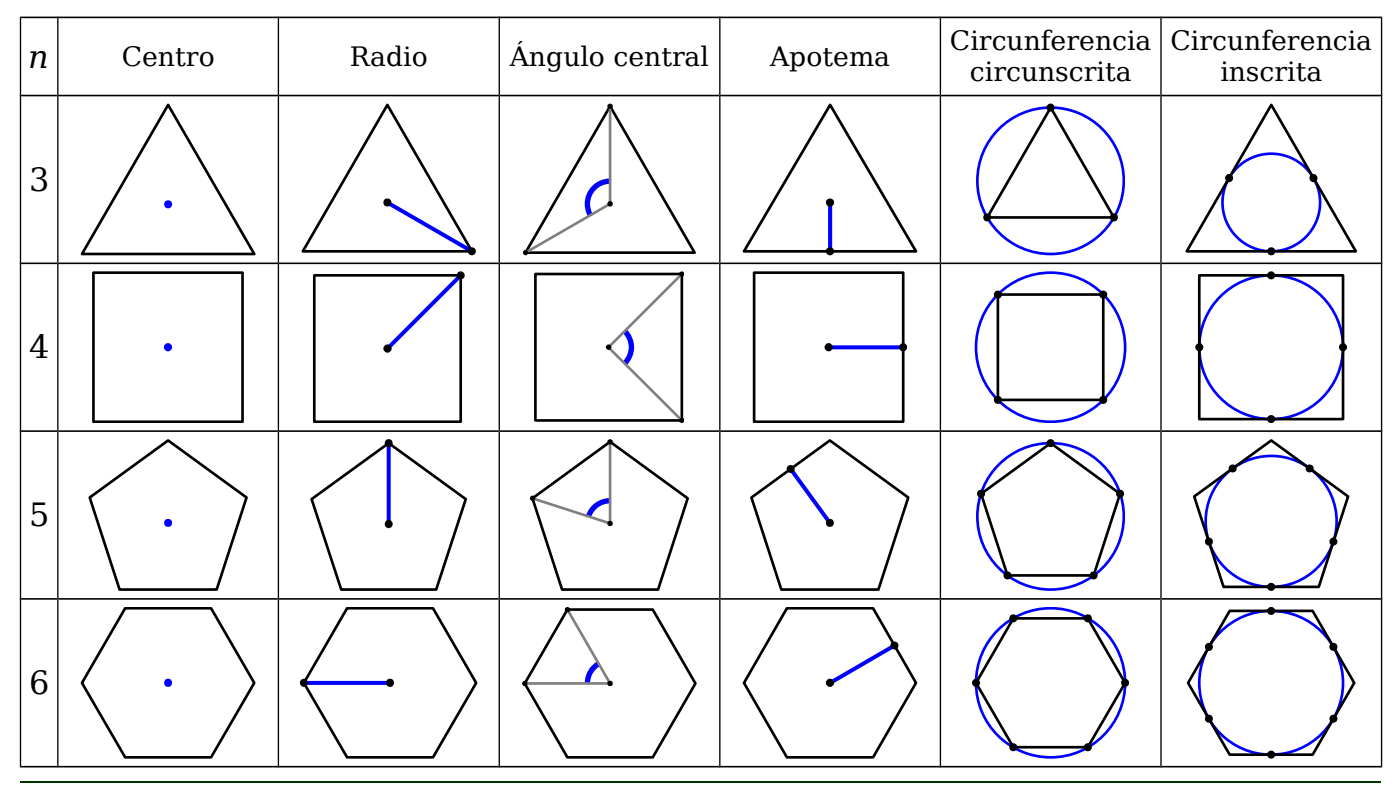

URL: [http://pedroreina.net/cms/n1geo-pol-tr09.pdf](url:%20http://pedroreina.net/cms/n1geo-pol-tr09.pdf) Licencia: [CC0 1.0 Universal](https://creativecommons.org/publicdomain/zero/1.0/)